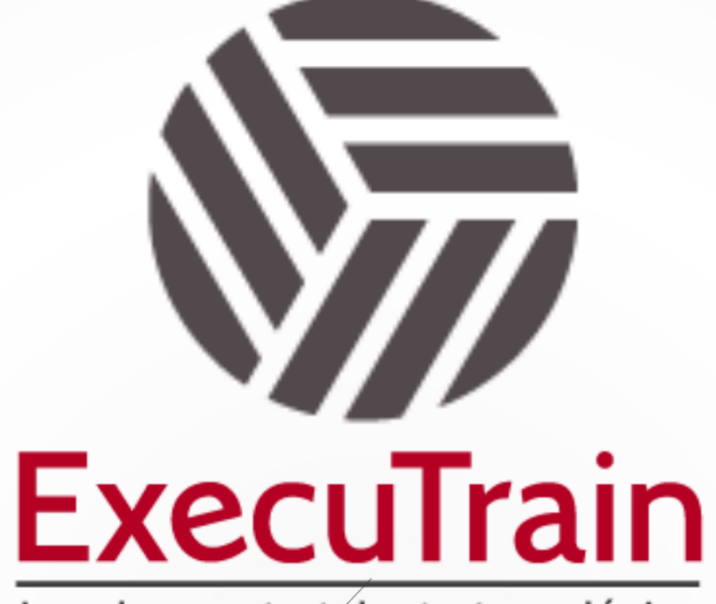

Impulsamos tu talento tecnológico

 $\bullet$ 

 $\bullet$ 

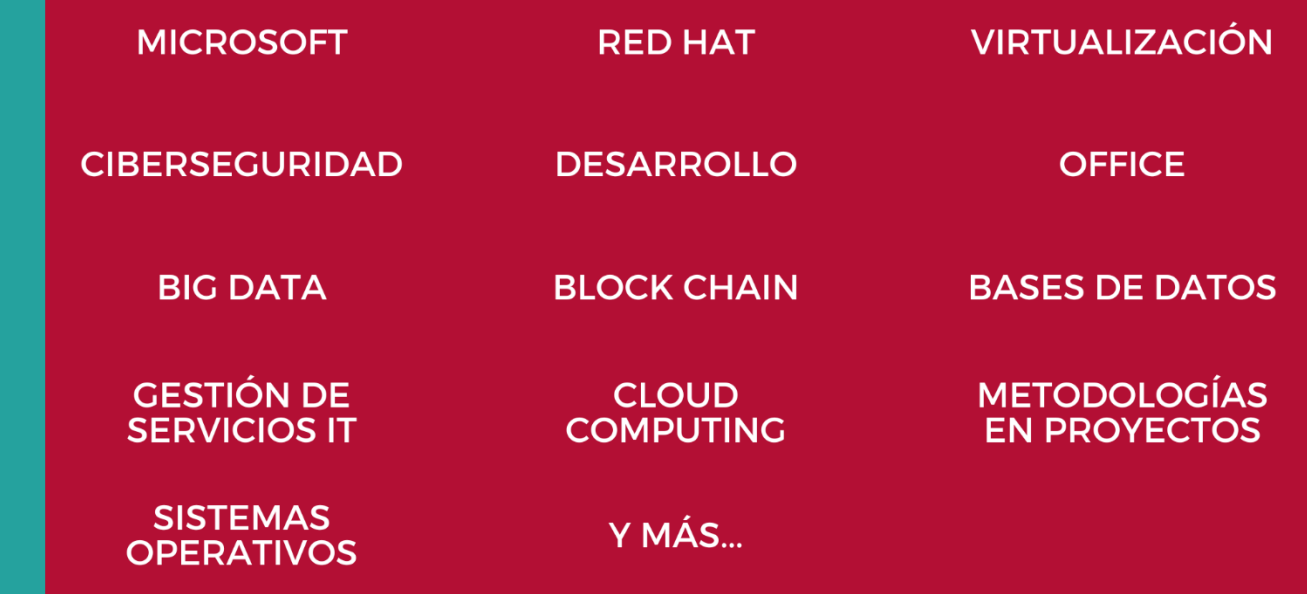

## www.executrain.com.mx

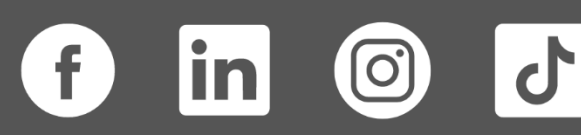

# **¿Por qué ExecuTrain?**

ExecuTrain es un proveedor de entrenamiento corporativo a nivel internacional y líder mundial en la capacitación empresarial. Contamos con más de 30 años de Experiencia y con más de 75 mil personas capacitadas a nivel Nacional.

Te guiamos en la definición de tus requerimientos de capacitación, en las diferentes etapas:

- ✓ Detección de necesidades, evaluación de conocimientos, plan de capacitación y seguimiento posterior para elegir el plan de capacitación como tú lo necesitas.
- ✓ El **más amplio catálogo de cursos**, desde un nivel básico hasta los niveles de conocimientos más especializados.
- ✓ En ExecuTrain el material y la **metodología están diseñados por expertos en aprendizaje humano**. Lo que te garantiza un mejor conocimiento en menor tiempo.
- ✓ Tú puedes confiar y estar seguro del aprendizaje porque nuestro **staff de instructores es de primer nivel**, algunos de los cuales son consultores en reconocidas empresas.
- ✓ No pierdas tu tiempo, los cursos están diseñados para un aprendizaje práctico.

**Nuestro compromiso es que tú aprendas, si no quedas satisfecho con los resultados del programa, podrás volver a tomar los cursos hasta tu entera satisfacción o la devolución de tu dinero**.

## **Modalidad de Servicio**

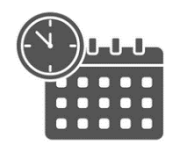

Cursos en Fecha Calendario

Súmate a nuestros grupos en fechas públicas.

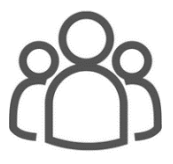

Cursos Privados

On site, en nuestras instalaciones o en línea con instructor en vivo.

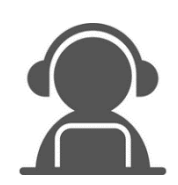

Autoestudio con soporte de instructor

Cursos en modalidad autoestudio, con acceso 24/7 a la plataforma de estudio, con soporte de instructor y foros de ayuda

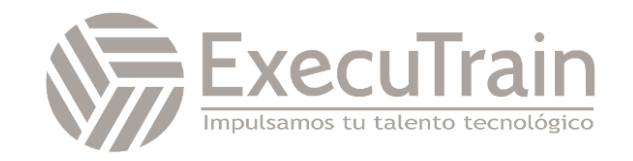

### **Microsoft 365 / Administración de Proyectos usando Planner embebido en Teams**

El uso de los mapas mentales ayuda a generar enlaces electroquímicos en el cerebro al concentrar la capacidad cognitiva en un mismo elemento. El inglés Tony Buzan (1942) contribuye al refuerzo de los vínculos sinápticos que se establecen entre neuronas.

Una vez que se termina el mapeo mental, se tiene el insumo para alimentar Planner y diseñar el cuaderno de OneNote, empezar a clasificar en cubos o depósitos por áreas o departamentos, para crear tareas y sean asignadas a los responsables.

Planner es una aplicación en web que permite que todos los involucrados trabajen en el mismo proyecto y todos los involucrados estén informados de los avances por medio de un "dashboard". Teams y Planner son aplicaciones 100% en nube.

### **Requisitos para el Programa**

Antes de entrar a la herramienta de Planner, se debe de tener cuando menos 2 a 3 proyectos reales que no hayan iniciado y que deban ser atendidos en corto plazo. El proyecto se va desglozando en papel con marcadores de colores usando el método de mapeo mental de Tony Buzán.

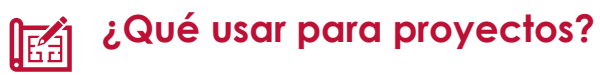

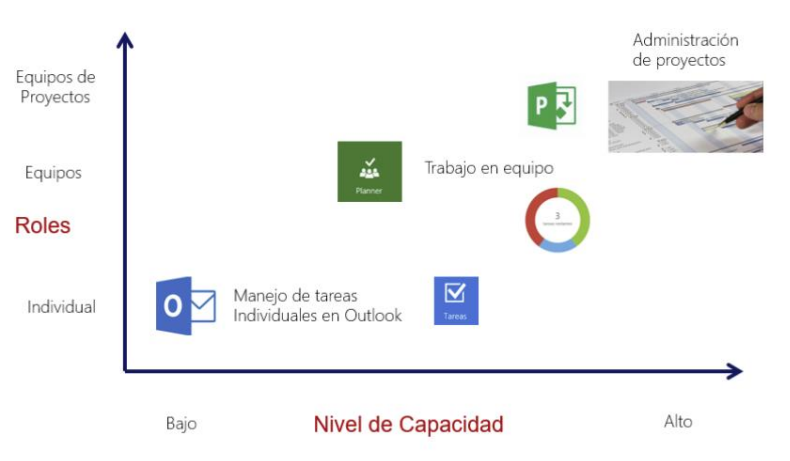

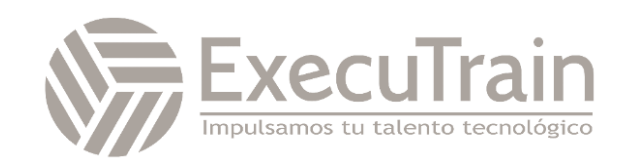

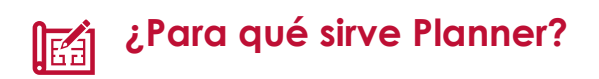

Sirve para organizar mejor el trabajo en equipo, de una forma totalmente distinta a lo tradicional. Los equipos podrán crear nuevos proyectos, organizarse más fácilmente, asignar tareas a los miembros del equipo y colaborar entre sí. También ver todos los avances realizados en las tareas asignadas y hasta compartir archivos. La interfaz de usuario es muy gráfica, las notificaciones llegarán vía correo electrónico a los miembros del equipo, así estarán informados todos los involucrados sobre el progreso de su proyecto.

Dentro de la instrucción se verán temas de productividad y colaboración en las diferentes herramientas involucradas de Microsoft 365. Resaltamos algunos de los beneficios de Planner:

#### **Colaboración Organizada**

Todos pueden ver en qué y quién está trabajando en todo momento. Se adjuntan archivos y se registran avances de las tareas.

- Colaborar con su equipo
- Se adjuntan archivos, fotos o vínculos
- Una tarea puede tener subtareas
- Se puede establecer una imagen de vista previa para una tarea
- Se registran los avances
- Marcar sus tareas con etiquetas
- Establecer y actualizar el progreso de las tareas
- Marcar planes como favoritos

#### **Mantenerse siempre informado**

Realice un seguimiento del progreso de su equipo y manténgase al día de su trabajo desde cualquier lugar y con cualquier dispositivo.

- Ver el progreso de su plan
- Ver todas sus tareas y planes
- Recibir correo electrónico sobre sus tareas y planes
- Eliminar una tarea o un plan

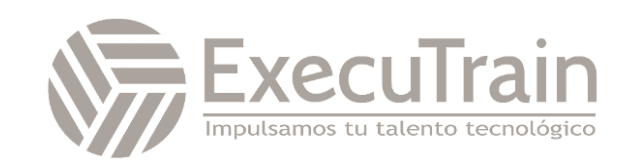

## **Planner está basado en el método Kanban**

El Kanban (del japonés: Kanban, usualmente escrito en kanji 看板 y también en Katakanaカンバン, donde kan, 看 カン, significa "visual," y ban, 板 バン, significa "tarjeta" o "tablero") es un sistema de información que controla el seguimiento efectivo.

## **Colaborar Fácilmente**

#### **Visibilidad y transparencia**

La vista de las tareas proporciona una lista completa de todas tus tareas y el estado de todos los planes. Al colaborar en un plan, los miembros del equipo siempre sabrán en qué trabajan otros miembros.

### **No se pierde el ritmo**

#### **Trabajar desde cualquier dispositivo**

Planner funciona en todos los dispositivos y permite que todos los usuarios tengan siempre acceso a la misma información. Solo es necesario echarles un vistazo a los gráficos para saber cuál es el estado actual de un proyecto y si el equipo avanza hacia su objetivo – no se incluye en este entrenamiento.

## **Organizarse Rápidamente**

#### **Fácil de usar**

Inicia Planner desde el mosaico de aplicaciones de Office 365 con un solo clic. Después, en solo unos pasos puedes crear un plan, preparar un equipo, asignar tareas y actualizar el estado.

#### **Colaborar en las tareas**

Diseñado para Office 365, Planner permite adjuntar archivos a las tareas, colaborar en archivos e incluso tener conversaciones sobre tareas sin tener que cambiar de aplicación. Con Planner, todas las discusiones y entregas de tu equipo se realizan según el plan y no quedan confinadas en distintas aplicaciones.

#### **Notificaciones por correo electrónico**

Con Planner, nunca perderás el ritmo. Recibirás notificaciones por correo electrónico cuando se te asigne una tarea nueva o se te agregue a una conversación.

#### **Organizar visualmente el trabajo**

Cada proyecto tiene su propio panel, donde puedes organizar tareas en depósitos. Puedes clasificar las tareas según el estado o el usuario al que se asignaron. Para actualizar el estado o cambiar las asignaciones, solo tienes que arrastrar y colocar las tareas en el cubo correspondiente.

Se integra otros elementos para manejo de sus proyectos como OneNote y OneDrive. Cada proyecto tendrá su propio calendario, bandeja de entrada y un grupo particular. ¡Todo ello de cada uno de sus proyectos!

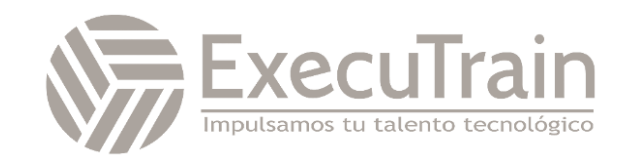